# <span id="page-0-0"></span>Working with text

#### Victor Kitov

<v.v.kitov@yandex.ru>

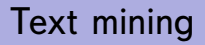

- In text mining feature space is usually high dimensional and sparse.
- Linear models (such as linear regression, logistic regression, SVM) work well in high dimensional spaces
	- models are already complex due to many features
	- non-linear models have much more parameters and overfit
- To handle sparsity design matrix *X* may be stored in *sparse matrix format*.

# Token set

**1** Split documents into individual tokens.

- **tokens may be words or symbol sequences**
- may or may not include punctuation

**2** Form the set of all distinct tokens  $\{t_1, t_2, ...\}$ .

- ignore *stop-words* (exact list depends on the application)
- ignore tokens which are too rare and too frequent
- account only for particular parts of speech (nouns, adjectives? verbs? ...)
- <sup>3</sup> May add *bigram/trigram collocations*
- **4** May normalize words:
	- *stemming*
		- **o** faster
	- *lemmatization*
		- **o** more accurate

# Term frequency

- Term-frequency model:  $TF(i) = \frac{n_i}{n}$ 
	- *ni* is the number of times *t<sup>i</sup>* appeared in *d*
	- *n* total number of tokens in *d*.
- TF(i) measures how common is token  $t_i$  in the document.
- To make  $TF(i)$  less skewed it is usually calculated as

$$
TF(i)=\ln\left(1+\frac{n_i}{n}\right)
$$

### Inverted document frequency

- Inverted document frequency:  $IDF(i) = \frac{N}{N_i}$ 
	- *N* total number of documents in the collection
	- *N<sup>i</sup>* number of documents, containing token *ti*.
- *IDF*(*i*) measures how specific is token *i*.
- To avoid skewness IDF is more frequently used as

$$
IDF(i) = \ln\left(1 + \frac{N}{N_i}\right)
$$

# Vector representation of documents

- Consider document *d* and its feature representation *x*.
- $\mathsf{Indicator\ model:}\ x^i=\mathbb{I}[t_i\in\boldsymbol{d}].$
- $\mathsf{TF}$  model:  $x^i = \mathsf{TF}(i)$
- $\mathsf{TF}\text{-}\mathsf{IDF}\ \mathsf{model}\colon\, x^i=\mathsf{TF}(i)*\mathsf{IDF}(i)$
- Several representations, indexed by  $I_1, I_2, \ldots I_K$  can be united into single feature representation.

# Different account for different features

Optimization task with regularization:

$$
\sum_{n=1}^N \mathcal{L}(\widehat{y}_n, y_n | w) + \lambda R(w) \to \min_w
$$

• Here  $\lambda$  controls complexity of the model:

# Different account for different features

Optimization task with regularization:

$$
\sum_{n=1}^N \mathcal{L}(\widehat{y}_n, y_n | \mathbf{w}) + \lambda R(\mathbf{w}) \rightarrow \min_{\mathbf{w}}
$$

**•** Here  $\lambda$  controls complexity of the model: $\uparrow \lambda \Leftrightarrow$  complexity $\downarrow$ .

# <span id="page-8-0"></span>Different account for different features

• Optimization task with regularization:

$$
\sum_{n=1}^N \mathcal{L}(\widehat{y}_n, y_n | w) + \lambda R(w) \to \min_w
$$

- Here  $\lambda$  controls complexity of the model:  $\uparrow \lambda \Leftrightarrow$  complexity $\downarrow$ .
- Suppose we have *K* groups of features with indices:

$$
I_1,I_2,...I_K\,
$$

• We may control the impact of each group on the model:

$$
\sum_{n=1}^N \mathcal{L}(\widehat{y}_n, y_n | w) + \lambda_1 R(\{w_i | i \in I_1\}) + ... + \lambda_K R(\{w_i | i \in I_K\}) \rightarrow \min_{w}
$$

- $\lambda_1, \lambda_2, \ldots, \lambda_K$  can be set using cross-validation.
- Scikit-learn allows to set only single  $\lambda$ . But we can control impact of each feature group by different scaling.